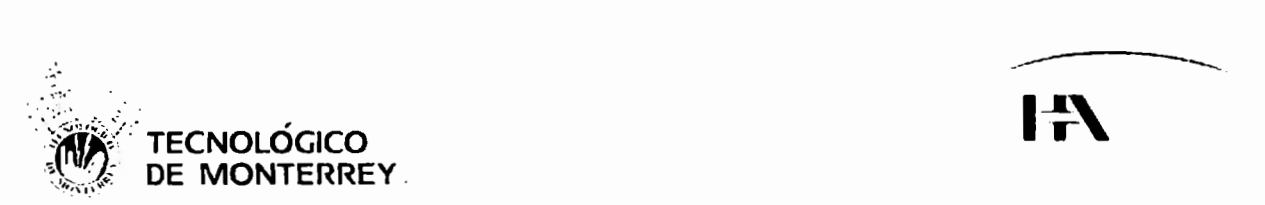

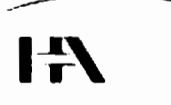

# **Instituto Tecnológico y de Estudios Superiores de Monterrey Campus Ciudad de México**

Federico de la Torre Blanco Emmanuel Moreno Zamora

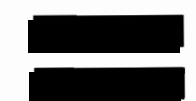

" **Reporte electrónico para la optlmlzaci6n de los procesos de esterillzacl6n** "

Proyecto Integrador

Asesor Principal: Asesores Secundarios:

Jose Raúl Reyes Monterrosas Ernesto Jiménez Magallón Luis Alberto Cortes Zavala

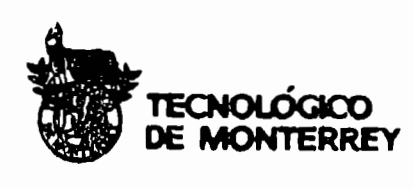

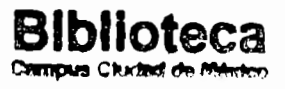

# **INDICE**

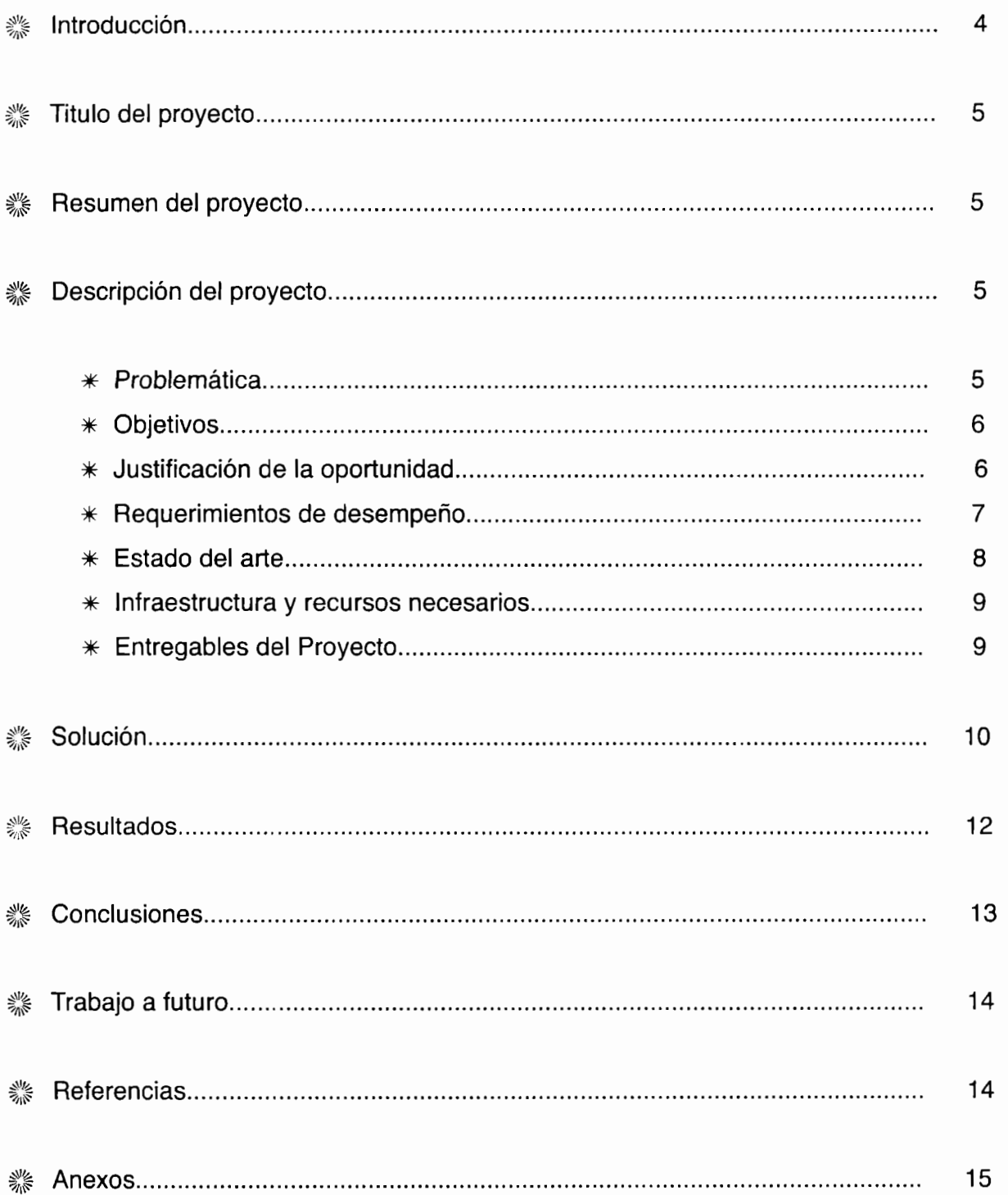

#### **Introducción**

En la actualidad, el ser humano busca el aprovechamiento de su tiempo y maximizar sus actividades, llevando a la automatización de la mayoría de los procesos que lo rodean, y esto no ha dejado atrás al sector salud, donde reducir el tiempo en tareas administrativas deja tiempo para elevar los estándares de calidad que se ofrecen a los pacientes, así como de innovar en tecnología medica.

Este proyecto esta enfocado en una de las tantas áreas con las que cuenta un hospital, la de Central de Equipos y Esterilización, mejor conocida como CEyE. En esta área sea llevan acabo muchísimos procesos que son requeridos **para** el buen funcionamiento de un quirófano, como son la entrada y salida de instrumental médico, así como todo el proceso de esterilización que requiere dicho instrumental, entre muchos otros procesos.

Se comenzó por identificar problemas u oportunidades dentro del área, ya sea en el proceso de esterilización, de entrada-salida de equipo, administrativo y de capacitación. Inmediatamente logramos identificar algunas oportunidades dentro de la parte administrativa y de la parte de entradasalida de equipo. Algunos compañeros optaron por proponer soluciones y mejoras dentro del inventario de equipo, su entra-salida y manejo en mantenimientos preventivos, mientras que nosotros nos enfocamos en el tiempo y costo que se llevan con las tareas administrativas en el área.

En la parte administrativa encontramos que el tiempo y costo que se lleva para la realización de los reportes de esterilización era por demás elevado, generando costos innecesarios y un tiempo muy prolongado. Ademas de que este tipo de actividades crea en el personal estrés y tedio, por ser rutinarias y en caso de una equivocación, repetitivas desde un inicio, y por lo general se presentaban muchos errores de este tipo.

Para poder hacer frente a esta oportunidad y prevenir un futuro problema, proponemos una interfaz que genera los reportes de manera electrónica y almacena en una base de datos, quitando la molesta actividad de llenar, imprimir, verificar y archivar los reportes, a solo generarlos en una interfaz muy sencilla y con la metodología de 2 clicks. Con esta tecnología se encontraron resultados muy impactantes como se describen casi al final del documento.

# l. Titulo del proyecto

#### " **Reporte electrónico para la optimización de los procesos de esterlllzacl6n** "

#### JI. Resumen del proyecto

El proyecto consiste en crear una interfaz que permita agilizar la elaboración de los reportes en los procesos de esterilización, y surge debido a los presentes problemas o accidentes que entre los más comunes se encuentran los errores humanos. Este tipo de errores se presentan en áreas como lo son la Central de Equipos y Esterilización (CEyE) de un hospital. Además se propone una solución alterna para disminuir el tiempo de trabajo y de recursos, como consumibles o capacitación extensiva. Esta interfaz se validó en el Hospital Ángeles del Pedregal, para el análisis de los resultados.

Esta herramienta brinda una mayor confianza tanto al personal del área como a los médicos, al documentar el proceso de esterilización de todo el material quirúrgico empleado en cirugías, así como respaldar al equipo de enfermeras del área en caso de que se presentarán infecciones. El reporte generado por la interfaz nos permite decir que tipo de material quirúrgico se ha esterilizado, con que proceso, en que número de esterilizadora, número de control y todas las pruebas que garantizan una perfecta esterilización, y que son actualmente utilizadas en la CEyE del Hospital Ángeles del Pedregal (HAP).

#### III. Descripción del proyecto

#### **A) Problemática**

Las infecciones que se pueden generar por un mal proceso y reporte del proceso de esterilización, atentan contra la seguridad del paciente, ya que todo el material que se emplea dentro de los hospitales en cirugía debe llevar un proceso de descontaminación y esterilización adecuados, como se describe mas adelante. En este proyecto nos enfocaremos en el proceso de esterilización, el cual tiene diversos procedimientos, siendo los más importantes la descontaminación del instrumental quirúrgico, entrada-salida de este y de sus diferentes métodos de esterilización como lo son a vapor, gas y plasma.

El método de **vapor** consiste en someter el instrumental quirúrgico durante un tiempo determinado a las siguientes etapas:

# · **Acondicionamiento**

El material quirúrgico es preparado para iniciar la esterilización haciendo paquetes con campo quirúrgico. La esterilizadora de vapor elimina las bolsas de aire que puedan contener estos paquetes. En este tipo de esterilización no se colocan líquidos.

# · **Exposición**

Los paquetes con el instrumental quirúrgico se llevan a una temperatura de 1 OOºC a 132ºC por un periodo de 15 minutos, debido al vapor que es suministrado, ya sea por los métodos de caldera de un hospital, ó por generación misma de la esterilizadora.

# · **Escape**

El vapor generado o insertado en la cámara se elimina. Este paso se lleva acabo según el volumen de la carga.

# · **Secado**

El tiempo de secado depende también del volumen de la carga.

Antes de describir las etapas en que consiste el proceso de esterilización por **gas**  (óxido de etileno), se deben tener en cuenta factores muy importantes como son la temperatura, humedad relativa, concentración, tiempo de esterilización *y* tiempo de aireación. Después de lomar en cuenta estos factores, el método de gas consiste en someter el instrumental quirúrgico a las siguientes etapas:

# · **Acondicionamiento**

El material quirúrgico es preparado para iniciar la esterilización haciendo paquetes con campo quirúrgico.

#### · **Exposición**

Se expone el material quirúrgico a óxido de etileno, a una temperatura alrededor de 30ºC a 60ºC. La concentración que se recomienda de este gas es 300 a 1200 mg/L. El tiempo total del proceso puede durar días, aunque normalmente es de 24 horas.

# • **Ventilación**

Al final se deja ventilar la carga y los residuos (Glicol Etileno) son desechados.

La esterilización por **plasma** lleva el siguiente procedimiento:

#### · **Acondicionamiento**

El material quirúrgico es preparado para iniciar la esterilización haciendo paquetes con campo quirúrgico.

#### • **Exposición**

El peróxido de hidrógeno con una concentración del 35% es mezclado en un vaporizador con oxígeno para la generación del plasma. La carga es expuesta por un periodo que depende del volumen de la carga, pero normalmente es menor a una hora, hasta los periodos exprés de 15 minutos.

#### · **Ventilación**

Es casi inmediata y los residuos (agua y O $_{_2}\!)$  son desechados por la esterilizadora.

El problema que se percibió durante estos procedimientos de esterilización, son principalmente los errores humanos por parte del personal del área, debido a un proceso secuencial, el cual lleva a equivocaciones en el etiquetado de los paquetes de esterilización, tanto en el momento de anexar las pruebas que avalan que las cargas son estériles. Estas equivocaciones principalmente se dan por:

- Apatía por parte del personal (proceso secuencial y tedioso)
- Gran carga de trabajo que hace la generación de muchos reportes en poco tiempo
- Poco conocimiento del proceso debido de esterilización

Este tipo de equivocaciones incrementan el riesgo de infección sobre el paciente, ya que no se asegura que el proceso fue el correcto, ademas de que el personal se expone a tomar responsabilidad por una infección dentro del quirófano.

Actualmente el proceso dentro de la CEyE en el HAP, se compone de distintos pasos:

# **1. Pruebas a las esterilizadora sobre su correcto funcionamiento (BOWIE** *y*  **DART)**

- BOWIE-0/CK Esta prueba es para determinar la penetración de vapor, la cual valora la capacidad de la esterilizadora para eliminar el aire como posibles fugas.
- DART Esta prueba determina también la eliminación de aire y la penetración del vapor. Este tipo de pruebas eran las más utilizadas antes de la aparición de las pruebas Bowie-Dick

# **2. Elaboración de Paquetes**

Los paquetes que contienen el material quirúrgico son envueltos en varias capas de campo grado médico, una ves que estos son entregados por el área de descontaminación. Todos los paquetes deben estar libres de humedad.

#### **3. Elaboración de Reportes**

Llenar la hoja de registro, en la cual se deben anexar la respuesta de la muestra biológica, la muestra química, el ticket de procesos de la esterilizadora y la prueba inicial.

La **muestra biológica** es mejor conocida como indicador, y es la única manera que existe para determinar el funcionamiento de un esterilizador; estos indicadores utilizan microorganismos como son Bacilus Sterothermophilus (vapor y plasma) y Bacilus Subtilis (gas) en una proporción de 10<sup>e</sup> partes pro millón.

**La muestra química** determina si la temperatura que generó la esterilizadora fue la optima, 120ºC (vapor), 50ºC (gas) y 25ºC (plasma). Finalmente el ticket de procesos, es la prueba que va otorgando la esterilizadora con cada uno de los procesos que se van llevando a cabo, como son vació, exposición a temperatura y secado.

#### **4. Prueba Visual**

En algunos hospitales, en el área de CEyE se hace un extra tomando fotos a las cargas, para garantizar que el equipo si fue ingresado a esterilizar, ya que se presentaban casos donde el personal reportaba instrumental quirúrgico estéril que no había pasado por el proceso.

#### **B) Objetivos**

- $\frac{3}{2}$  Optimizar el proceso de esterilización disminuyendo los gastos y tiempo/persona actual.
- <sup>~</sup>Asegurar que el instrumental quirúrgico haya cumplido satisfactoriamente con el proceso de esterilización.
- <sup>~</sup>Agilizar el control de los reportes del proceso de esterilización.
- ... Garantizar por medio de reportes electrónicos, que el proceso de esterilización sea exitoso, evitando errores en el personal, así como disminuir los riegos en el paciente.

# **C) Justificación de la oportunidad**

La tendencia hacia la automatización de muchos procesos en cualquier área de trabajo, ha llevado a proponer nuevas formas de realizar las actividades con mayor calidad y eficacia, ya que existen actividades que actualmente conllevan a errores por parte del personal que las realiza.

En la actualidad, esterilizar instrumental quirúrgico para un quirófano requiere de mucho tiempo de trabajo del personal, por lo que una interfaz de control haría más eficiente este proceso; esto llevando a cabo una investigación en el área de CEyE del hospital Ángeles del Pedregal. Los tiempos de esta actividad dentro de un hospital son muy importantes y siempre se está buscando de alguna forma de reducirlos sin perder la calidad de los procesos que se realizan.

Con nuestra interfaz, se elabora un reporte electrónico, el cual ayudará a reducir los costos del material hasta ahora utilizado por el área, así como reducir también el tiempo persona de las enfermeras. Esto se conseguirá evitando la compra de cinta testigo, cartuchos y papel para impresión, así como el tiempo de llenado las formas de reporte y su archivación, que hasta el momento son los procesos que involucran un mayor tiempo y gasto dentro de la CEyE del HAP.

La interfaz se diseño para que se amigable con el usuario, ofreciendo un respaldo de su información en todo momento, con la mayor seguridad de que sus datos no serán accesados más que por el departamento de Ingeniería Biomédica. Esto genera un respaldo legal tanto para el hospital como para las áreas de Biomédica y CEyE, disminuyendo la posibilidad de una demanda por negligencia.

#### **D) Estado del arte**

La Central de Equipos y Esterilización (CEYE) es un servicio médico cuyas funciones son: obtener, centralizar, preparar, esterilizar, clasificar y distribuir el material de consumo, canje, e instrumental quirúrgico a los servicios del hospital donde se requieran. El objetivo de la CEYE es asegurar la distribución del equipo, material e instrumental de manera oportuna y con la optimización de tiempo y recursos. A lo largo del tiempo, el desarrollo de nuevos equipos y la modernización del material que se usa en los servicios de un hospital implican nuevos métodos de cuidado y mantenimiento, es por esto que la CEYE también debe actualizarse día a día. Los principios de esterilización como usar fuego, vapor de agua, sustancias como el cloro han sido cambiados por equipos de alta tecnología como lo es la esterilización por oxido de etileno o por plasma (peróxido de hidrogeno). 5

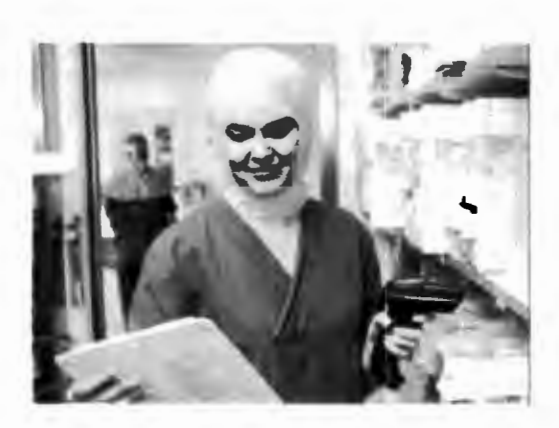

**Imagen** 1. T-Doc System

El registro de los datos del proceso de esterilización son los tickets que contienen la información del proceso las fotos como pruebas visuales. Este proceso es realizado por el personal del área y genera errores humanos. Actualmente podemos encontrar en el mercado sistemas como el T-Doc System de Getinge/Castle,<sup>2</sup> el cual ayuda a agilizar, la colección, organización, análisis y creación de archivos del proceso de esterilización. Esta tecnología incorpora un sistema de código de barras, el cual facilita la captura.

El T-Ooc System es una interfaz creada por las empresas Getinge/Castle que esta desarrollada para brindar a una área de esterilización todos los aspectos de gestión del instrumental quirúrgico. Esta proporciona en tiempo real la ubicación, y vista de todo el inventario del instrumental quirúrgico. Su fin es asegurar un nivel de calidad general en la operación del hospital y la optimización de inversiones. **Imagen** 2. CEyE

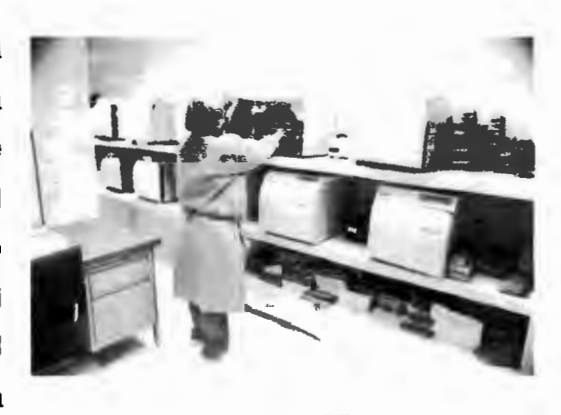

El T-Doc System es considerada la herramienta líder en el mundo en cuanto a herramientas de gestión y operación hospitalaria. Con presencia en mas de 30 países y un número mayor de 400 instalaciones del T-Doc, estas empresas ofrecen la experiencia necesaria para superar cualquier desafío.

#### IV. Solución

Como parte de la solución se selecciono una plataforma de programación amigable, como lo es Visual Studio. Esta plataforma de programación o como mejor se conoce IDE (entorno de desarrollo integrado) es desarrollada por Microsoft para los sistemas operativos de Windows.

Después de elegir la plataforma, Visual Studio Express 2010, se paso a diseñar la interfaz gráfica, tomando en cuenta la siguiente metodología:

#### · **Interfaz basada en la tecnología de 2 clicks.**

Esto nos lleva a crear ventanas que sean lo más amigables para el usuario, proponiendo ventanas que puedan manejarse con solo 2 clicks.

# · **Poca capacitación**

Al desarrollar ventanas simples, la capacitación para poder manejar una interfaz de reduce notablemente, evitando tediosas sesiones y haciendo que el personal del área comience casi de inmediato a generar resultados.

#### · **Proceso conocido**

Como se explico con anterioridad, la generación de los reportes del proceso de esterilización ya esta establecida, y no queremos modificarla, es decir, no cambiamos ningún rubro o procedimiento, si no que solo lo llevamos a una interfaz electrónica, la cual reducirá el tiempo de generación de dichos procedimientos.

#### · **Archivación**

Actualmente el área presenta problemas también en la parte de archivar los reportes ya generados, llegando a errores como son la perdida de información, traspapelar reportes, etc. Que hacen que el proceso se atrase aún mas y que el personal del área ocupe tiempo productivo en tareas administrativas que pueden ser fácilmente abordadas. Para ello se propone una base de datos con otro programa de Microsoft que es Access, versión 2007. Este programa se propone ya que la elaboración de la base de datos es muy simple

A continuación se presenta una breve descripción de la interfaz, la cual fue creada con la metodología previamente descrita:

# **1. Pantalla** Inicial

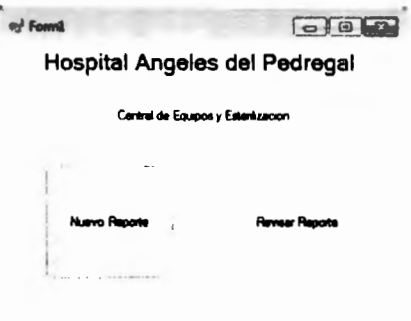

En esta pantalla podemos ver claramente la simplicidad de la interfaz para el mejor manejo por parte de las personas en el área de CEyE.

Se nos presentan 2 botones, uno que nos lleva a la pantalla para comenzar a generar nuevos reportes, y otro que nos da acceso a la base de datos de todos los reportes generados.

#### *2.* **Pantalla Datos de Carga**

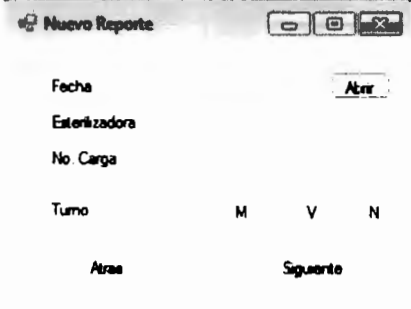

En esta pantalla se nos presentan los 3 primeros aspectos dentro del reporte de esterilización, que son la fecha, el número de esterilizadora, número de carga y el turno en el que se esta generando en reporte.

La fecha se presenta con un cuadro de selección, que pone automáticamente la fecha seleccionada, mientras que el turno es una casilla de selección.

#### *3.* **Pantalla de Material**

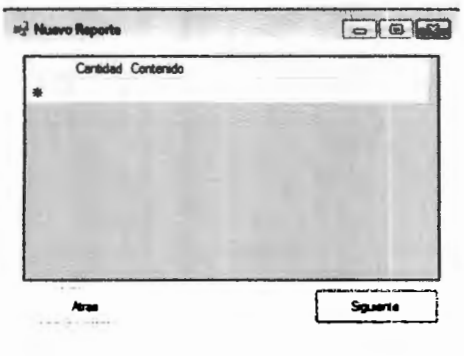

En esta pantalla se muestra una tabla donde nos pide ingresar una cantidad de charolas que entrarán al proceso de esterilización ya establecido en la pantalla anterior. Ademas se nos pide especificar el contenido de las charolas.

# *4.* **Pantalla de Datos del Usuario y Foto**

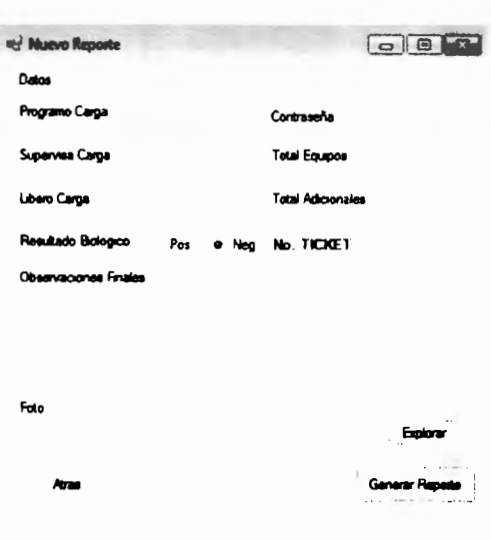

En esta ultima pantalla se nos pide que ingresemos los datos del personal de CEyE que programo, ingreso y liberó la carga que fue introducida en la esterilizadora.

Existe una casilla de contraseña para poder establecer cierto nivel de seguridad.

Un punto importante es que ahora la foto se puede cargar directamente al reporte, ahorrando espacio en disco así como material de impresión.

Finalmente se incorpora la casilla para ingresar el número de ticket proporcionado por la esterilizadora.

Una vez que se termina de llenar el reporte y cargar la foto que se toma al ingresarla a la esterilizadora, se oprime el botón de generar reporte, donde nos aparecerá la leyenda de "Generando Reporte". Este proceso de generación puede demorar un poco, alrededor de 15 a 20 segundos, debido a que para el llenado del reporte se manda a llamar a la impresora de PDF y un documento de word.

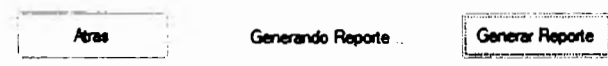

#### *5.* **Pantalla de Base de Datos**

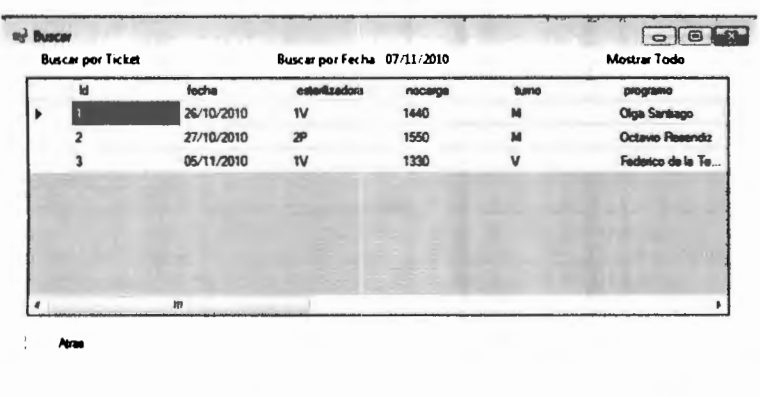

En esta pantalla se nos presenta un listado con todos los reportes que se han ido generando.

Para poder acceder a un reporte e imprimirlo, solo se debe hacer doble click en el reporte deseado y aparecerá un pdf imprimible.

La base de datos como ya se menciono, esta elaborada en Access, que es la herramienta de Microsoft Office para poder hacer este tipo de tareas. Esta basada principalmente en llenado de tablas, como si fuera una hoja de cálculo de Excel, donde se almacena la información en filas y columnas, teniendo como principal diferencia la organización de esta.

El programa Access utiliza diferentes herramientas para la creación de una base de datos las cuales son:

#### · **Tablas**

El manejo de información es similar a una hoja de calculo, donde se cuentan con columnas y filas. Las filas nos presentaran cada nueva entrada a la base de datos, en nuestro caso, cada nuevo reporte. Mientras que las columnas nos presentan los diferentes campos con los que cuenta el reporte.

# · **Formas**

Mas conocidos como formularios, este tipo de herramienta permite agregar elementos funcionales a los datos de la tabla, es decir, que con los datos de entrada se pueden llenar nuevos formularios para cada entrada de la base de datos. En nuestra base se presenta como una tabla donde guarda los datos de la esterilización, la cual manda a llamar a un formulario que presenta el material quirúrgico de dicha tabla.

#### · **Reportes**

Esta herramienta permite hacer filtros para resumir y presentar los datos de la tabla de una manera simplificada, haciendo que se concentre toda la información en el punto que mas le interese al usuario.

#### • **Macros**

Una herramienta muy utilizada para agregar una mayor funcionalidad como lo son las tareas que contienen acciones muy especificas, en nuestro caso la generación del reporte.

# *6.* **Formato de Reporte**

El formato del reporte se anexa al final de este documento.

# *7.* **Logotipo de Interfaz**

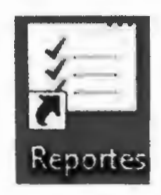

En cuanto al logotipo se propone la imagen mostrada. Esta imagen hace alusión a un reporte bien generado y seguro, que es lo que se pretende ofrecer en todo momento.

Una vez terminada la interfaz gráfica pasamos a la programación de esta. El código fuente se anexa en el CD junto con el póster del proyecto y el ejecutable de la interfaz.

# V. Resultados

Los resultados que fueron obtenidos dentro de la CEyE del HAP, se enfocaron en el tiempo persona que da cada trabajador del área de CEyE. Para su validación se tomo una muestra de 5 personas del área, las cuales fueron capacitadas y monitoreadas durante el manejo de la interfaz

En cuanto a tiempo persona, obtuvimos datos como son:

- + En el área se realizan aproximadamente, dependiendo de las cirugías programadas o del material pendiente, unas 50 cargas al día, haciendo un total aproximado de **1500 reportes mensuales.**
- + El tiempo que se lleva en la realización de estos reportes actualmente es de 20 a 25 minutos. En promedio se llevan *23* **minutos,** que es el dato que se tomará para realizar los cálculos finales.
- + El tiempo de realización con nuestra interfaz es de 5 a 1 O minutos como máximo, teniendo un promedio de **7 minutos,** que es el que se utilizará para los cálculos finales.

#### $\triangle$  Finalmente se presenta lo siguiente

# **Reporte Manual: 23.95 días vs Reporte Interfaz: 7.3 días**

Los datos para la obtención de estos cálculos se presentan en un archivo de hoja de cálculo dentro del mismo CD que contiene la interfaz y el póster.

Al analizar los resultados se puede ver apreciarla gran disminución de tiempo persona que se otorga con la integración de esta interfaz generadora de reportes electrónicos, pero se debe tener en cuenta que la relación en la generación de reportes se presenta linealmente en este trabajo, cosa que no ocurre en la práctica. Es decir que el resultado verdadero puede variar para los reportes hechos a mano, ya que su tiempo disminuiría notablemente si varias trabajadoras hacen reportes simultáneamente.

Finalmente el punto a recalcar es que se obtuvo una **disminución del 70%** en la generación de un reporte de carga en el área de CEyE.

# VI. Conclusiones

El proceso de generación de reportes de esterilización dentro de la Central de Equipos y Esterilización (CEyE) se ha convertido en un proceso que absorbe mucho tiempo del personal. La generación de los reportes es un proceso s largo y tedioso, donde existen irregularidades al momento de la creación ya que el personal llega a confundir los datos con la fotos y no coinciden generando erróneamente un reporte.

La generación de un **reporte** electrónico hace más eficiente el trabajo debido a las siguientes razones:

+ El personal no requiere de mucho tiempo para la elaboración, haciendo mas eficiente el proceso y generando más reportes o dando espacio para que el personal realice un mayor número de tareas.

 $\triangle$  Al generarse el reporte electrónico de una manera rápida, y con la seguridad que proporciona el programa, se evitan aquellas irregularidades que pudieran surgir con la confusión de los datos y fotos.

El programa proporciona una interfaz amigable, la cual no es difícil de manejar y genera de una manera rápida y segura los reportes. Consiste en una serie de comandos que proporcionan las funciones para llenar los campos usados en un reporte y generarlo sin mayores contratiempos.

La interfaz proporciona una rápida integración de los datos junto con la fotografía tomada para validar el reporte electrónico. Esto permite que el personal no se preocupe si las fotografías no coinciden con los datos de algún reporte o se pierdan.

El disminuir el tiempo de generación de reportes en la Central de Equipos y Esterilización hace más eficiente las tareas dentro de la unidad hospitalaria, ya que impacta en las áreas más importantes como la de cirugía, terapia intensiva y todas aquellas donde se requiera equipo médico. La seguridad de tener instrumental y equipo médico completamente esterilizado proporciona calidad de servicio a la unidad hospitalaria.

#### VII. Trabajo a futuro

La instalación y preparación del personal para el uso del programa de generación de reportes electrónicamente es un paso que se debe dar para poder completar el proyecto. Si bien las pruebas se realizaron con éxito, demostrando la disminución de tiempo del personal en esta tarea, se debe tomar en cuenta este proyecto para hacer más eficiente las labores dentro de la Central de Equipos y Esterilización.

La alta de usuarios así como la seguridad de acceso y manipulación de datos es un punto a cubrir muy importante para proporcionar la calidad deseada con esta interfaz. Sin este rubro el programa funciona satisfactoriamente, e integrar esto lo haría más completo.

Existen detalles como el medio por el cual el personal usará este programa. Si bien este ya es amigable, se requiere de un medio que facilite su uso y realmente haga más eficiente la generación de reportes.

# VIII. Referencias

- 1. CENETEC 2010, Esterilizadores, Centro Nacional de Excelencia Tecnológica en Salud, recuperado el 4 septiembre 2010. <*http://www.cenetec.salud.gob.mx/descargas/* **Curso** I **Cllnlca07IESTERILIZAD0RES l.pdb**
- *2.* GETINGE, T-Doc lnstrument lntelligence, recuperado el 4 septiembre 2010 **<http:// www.lntergastra.co.ld/Brochures/T-Doc.pdf>**
- 3. PDFFORGE "Creador de archivos PDF" recuperado el 30 de octubre del 2010 de <http:// **www.pdfforge.org/home>**
- *4.* ACCIARESI, MARGARITA "Control del proceso de esterilización" recuperado el 30 de ictubre del 2010 de <http://www.bioingenlerla.edu.ar/grupos/gelc/cleer07/ **presentaclonesllnd-Est-Acciaresl.PDE>**
- 5. UAM, "Esterilización en la CEyE" <**http://148.206.53.231/UAM/12382.PDF>**
- 6. PISA, ENFERMERIA "Central de Equipos y Esterilización" <**http://www.pisa.com.mx/ publicidacVportaVentermerla/manuaV4 6** *4.htm>*
- 7. MICROSOFT, OFFICE "Database basics" <http://office.microsoft.com/en-us/access**help/database-baslcs-HA010064450.aspx>**
- 8. VIISUAL, BASIC "Visual Basic Tutorial" <**http://www.vbtutor.net/vbtutor.html>**

# IX. Anexos

# 1. Formato de Reporte

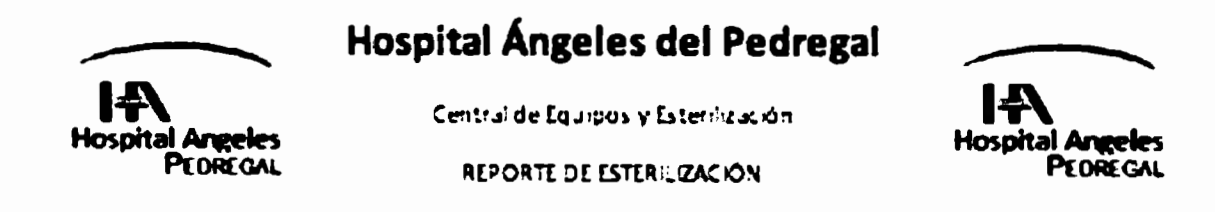

Fecha: Stechuss

Esterilizadora: **%esteriliza%** No. Carga: %earga%

Turno: %turno%

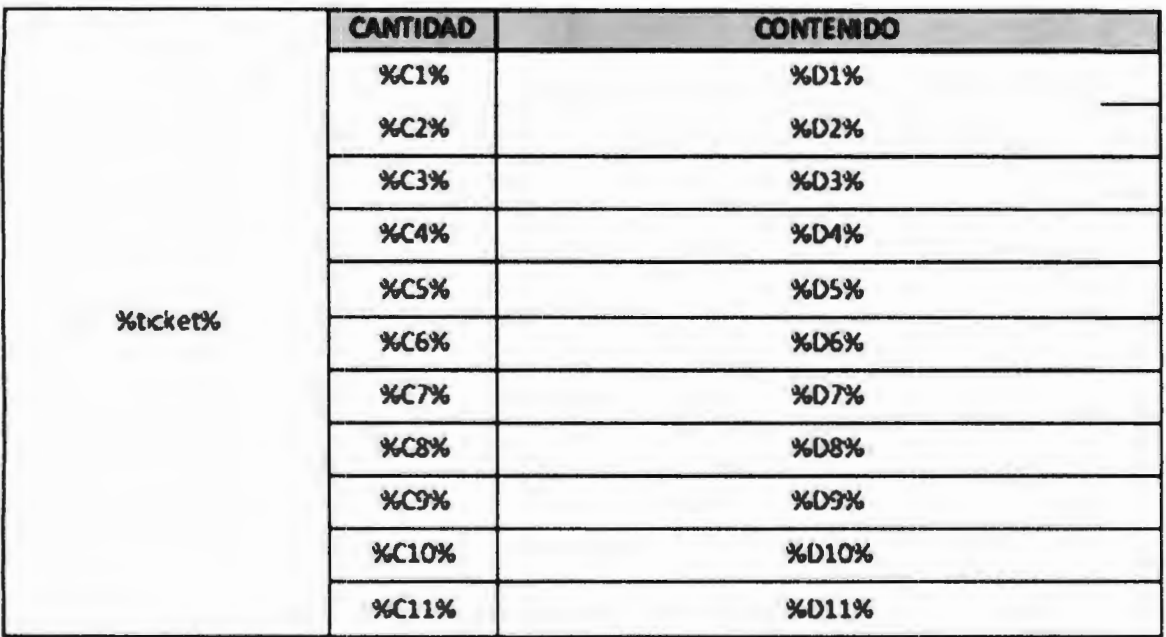

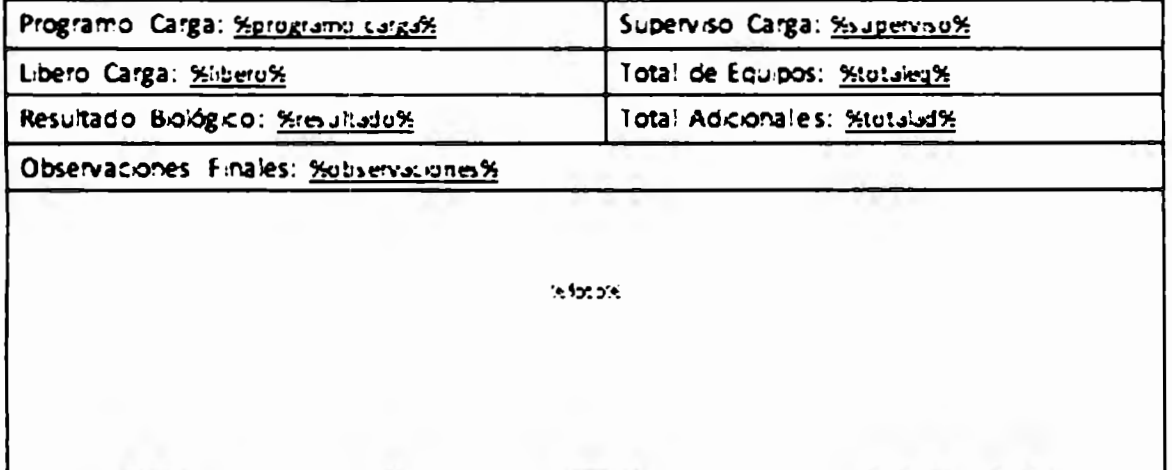

20

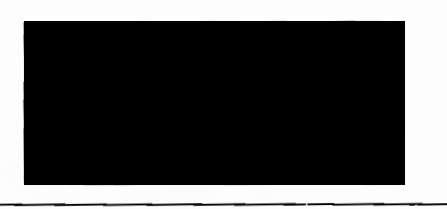

**Federico de la Torre Blanco**  Estudiante de Ingeniería Biomédica

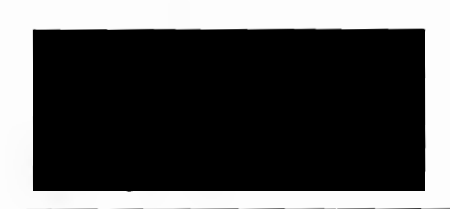

**Emmanuel Moreno Zamora**  Estudiante de Ingeniería Biomédica

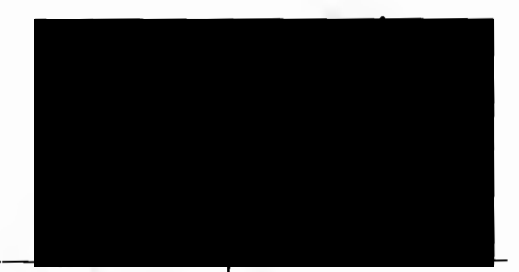

**Ing. José Raúl Reyes Monterrosas** Gerente del departamento de Ingeniería Biomédica del HAP